# Package 'BEARscc'

May 15, 2024

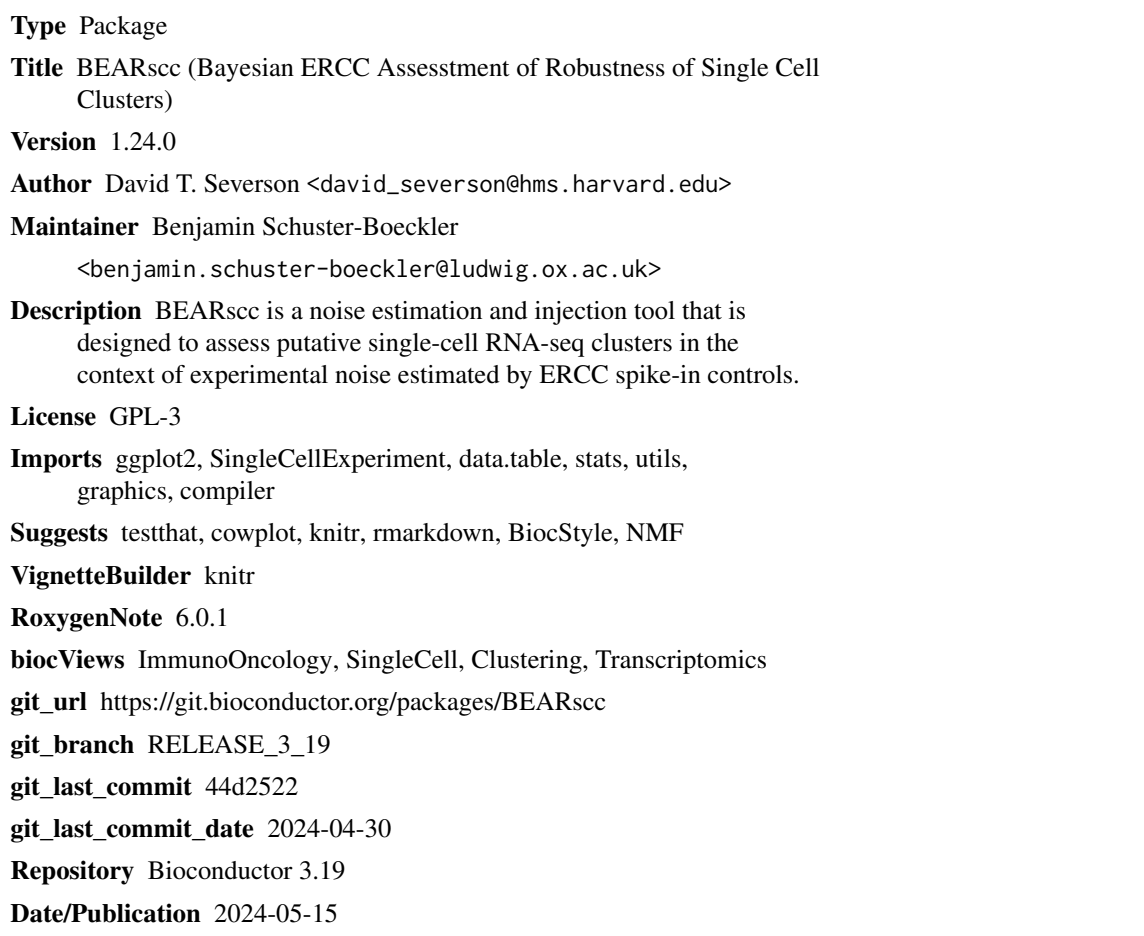

### **Contents**

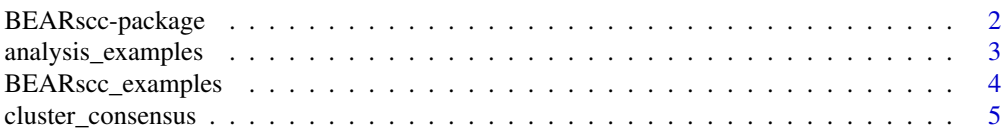

#### <span id="page-1-0"></span>2 BEARscc-package

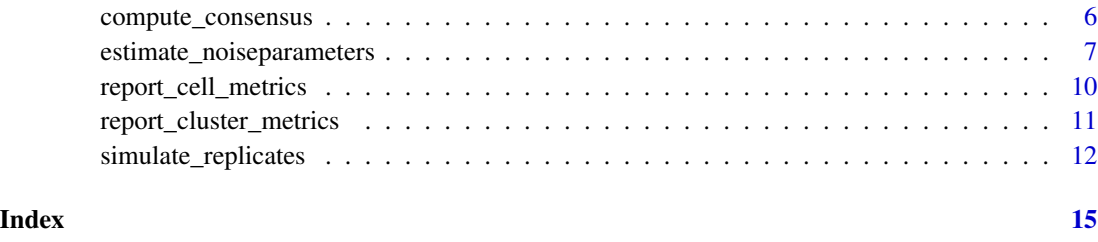

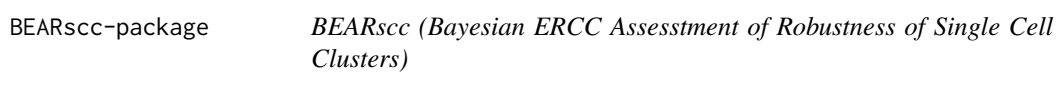

#### Description

BEARscc is a noise estimation and injection tool that is designed to assess putative single-cell RNA-seq clusters in the context of experimental noise estimated by ERCC spike-in controls.

#### Details

Single-cell transcriptome sequencing data are subject to substantial technical variation and batch effects that can confound the classification of cellular sub-types. Unfortunately, current clustering algorithms don't account for this uncertainty. To address this shortcoming, we have developed a noise perturbation algorithm called BEARscc that is designed to determine the extent to which classifications by existing clustering algorithms are robust to observed technical variation.

BEARscc makes use of ERCC spike-in measurements to model technical variance as a function of gene expression and technical dropout effects on lowly expressed genes. In our benchmarks, we found that BEARscc accurately models read count fluctuations and drop-out effects across transcripts with diverse expression levels. Applying our approach to publicly available single-cell transcriptome data of mouse brain and intestine, we have demonstrated that BEARscc identified cells that cluster consistently, irrespective of technical variation. For more details, see the manuscript that is now available on bioRxiv.

#### Author(s)

David T. Severson <david\_severson@hms.harvard.edu>

Maintainer: Benjamin Schuster-Boeckler <benjamin.schuster-boeckler@ludwig.ox.ac.uk>

#### References

Source code and README: <https://bitbucket.org/bsblabludwig/bearscc/overview> Associated preprint: <https://www.biorxiv.org/content/early/2017/06/05/118919>

<span id="page-2-0"></span>analysis\_examples *BEARscc downstream example objects.*

#### Description

The analysis\_examples Rdata object contains downstream data objects for use in various help pages for dynamic execution resulting from running tutorial in README and vignette on BEARscc\_examples. The objects are a result of applying BEARscc functions as described in the README found at https://bitbucket.org/bsblabludwig/bearscc.git or the vignette that accompanies this package.

#### Usage

data("analysis\_examples")

### Format

An R data file with:

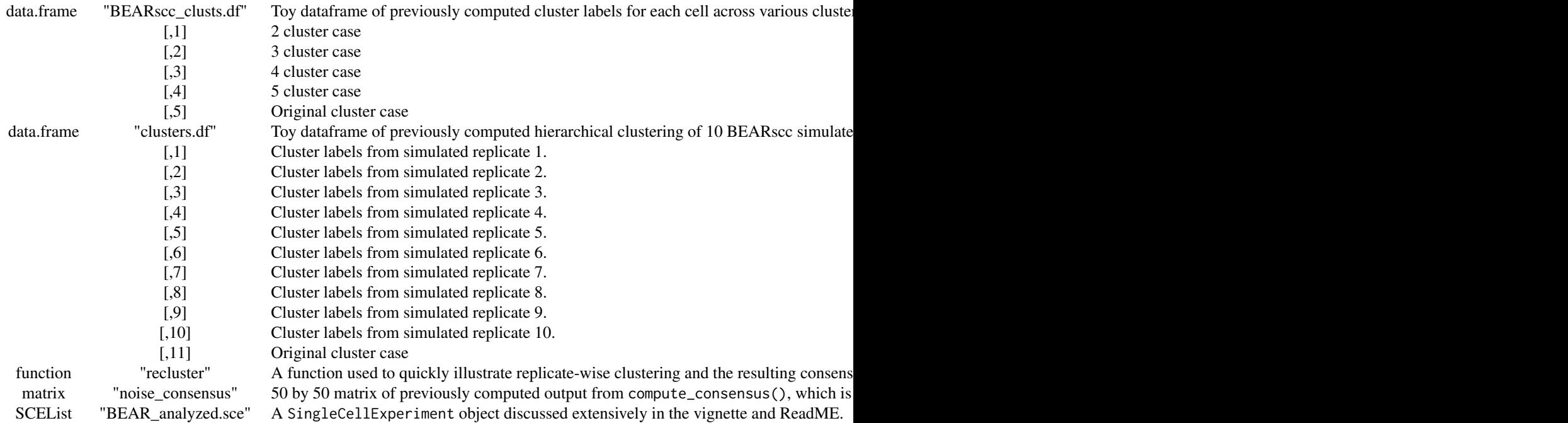

#### Value

An R data file with a function, matrix, two data.frame objects and a SingleCellExperiment object.

#### <span id="page-3-0"></span>Source

These data are the result of running the README, https://bitbucket.org/bsblabludwig/bearscc.git, on a subset of observations obtained by Drs. Michael White and Richard Owen in the Xin Lu Lab. Samples were sequenced by the Wellcome Trust Center for Genomics, Oxford, UK. The original data used to generate these objects are available in full with GEO accession number, GSE95155.

#### References

Source code and README: <https://bitbucket.org/bsblabludwig/bearscc/overview> Associated preprint: <https://www.biorxiv.org/content/early/2017/06/05/118919>

#### Examples

data(analysis\_examples)

BEARscc\_examples *Example data for BEARscc.*

#### Description

A toy dataset for applying BEARscc functions as described in the README on https://bitbucket.org/bsblabludwig/bearscc.git and vignette accompanying this package on Bioconductor.

#### Usage

```
data("BEARscc_examples")
```
#### Format

And R data file with:

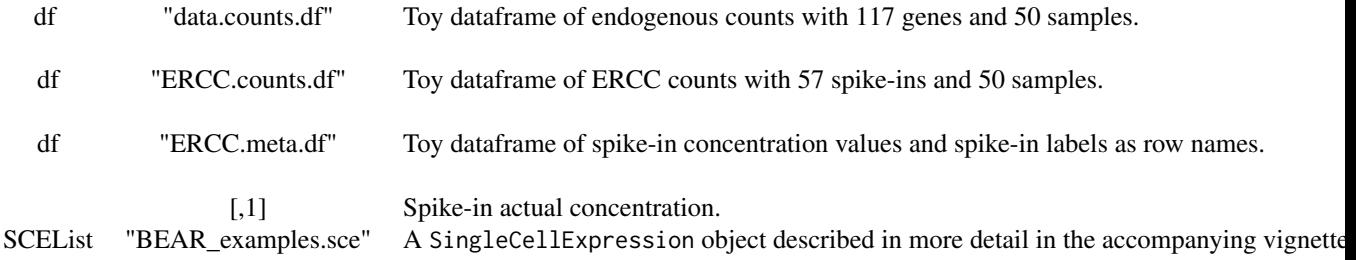

#### Value

An R data file containing three data.frame objects and a single SingleCellExpression object for the purpose of tutorials, testing, and help file examples.

#### <span id="page-4-0"></span>Source

These data are a subset of observations Drs. Michael White and Richard Owen in the Xin Lu Lab. Samples were sequenced by the Wellcome Trust Center for Genomics, Oxford, UK. These data are available in full with GEO accession number, GSE95155.

#### References

Source code and README: <https://bitbucket.org/bsblabludwig/bearscc/overview> Associated preprint: <https://www.biorxiv.org/content/early/2017/06/05/118919>

#### Examples

data(BEARscc\_examples)

cluster\_consensus *Cluster the consensus matrix.*

#### Description

This function will perform hierarchical clustering on the noise consensus matrix allowing the user to investigate the appropriate number of clusters, *k*, considering the noise within the experiment.

#### Usage

```
cluster_consensus(consensus_matrix, cluster_num, method = "complete")
```
#### Arguments

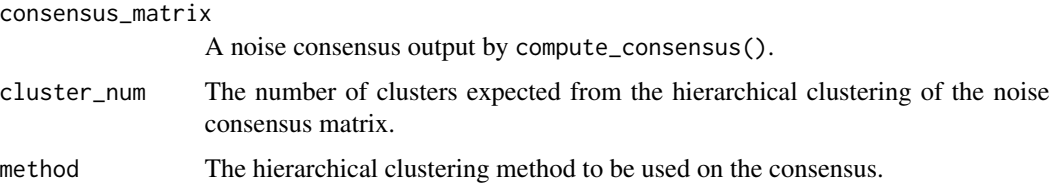

#### Details

We have found it useful to identify the optimal number of clusters in terms of resiliance to noise by examining these metrics by cutting hierarchical clustering dendograms of the noise consensus and comparing the results to the original clustering labels. To do this create a vector containing each number of clusters one wishes to examine (the function automatically determines the results for the dataset as a single cluster) and then cluster the consensus with this function.

Frequently one will want to assess multiple possible cluster number situations at once. In this case it is recommended that one use a lapply in conjunction with a vector of all biologically reasonable cluster numbers to fulfill the task of attempting to identify the optimal cluster number.

<span id="page-5-0"></span>The output is a vector of cluster labels based on hierarchical clustering of the noise consensus. In the event that a vector is supplied for number of clusters in conjunction with lapply, then the output is a data.frame of the cluster labels for each of the various number of clusters deemed biologically reasonable by the user.

#### Author(s)

David T. Severson <david\_severson@hms.harvard.edu>

Maintainer: Benjamin Schuster-Boeckler <benjamin.schuster-boeckler@ludwig.ox.ac.uk>

#### See Also

compute\_consensus report\_cluster\_metrics report\_cell\_metrics

#### Examples

data(analysis\_examples)

```
vector \leq seq(from=2, to=5, by=1)
BEARscc_clusts.df <- cluster_consensus(noise_consensus, vector)
BEARscc_clusts.df
```
compute\_consensus *Compute consensus matrix.*

#### Description

Computes the consensus matrix using a data.frame of cluster labels across different BEARscc simulated technical replicates.

#### Usage

compute\_consensus(cluster\_labels)

#### Arguments

cluster\_labels A data.frame of labels assigned to each sample (rownames) across various simulated technical replicates designed by BEARscc (colnames).

#### Details

We provide a visual and quantitative representation of the clustering variation on a cell-by-cell level by using cluster labels to compute the number of times any given pair of cells associates in the same cluster; this forms the 'noise consensus matrix'. Each element of this matrix represents the fraction of simulated technical replicates in which two cells cluster together (the 'association frequency'), after using a clustering method of the user's choice to generate a data.frame of clustering labels. This consensus matrix may be used to compute BEARscc metrics at both the cluster and cell level.

#### <span id="page-6-0"></span>Value

When the number of samples are  $n$ , then the noise consensus resulting from this function is an  $n \times n$ matrix describing the fraction of simulated technical replicates in which each cell of the experiment associates with another cell.

#### A brief description of subfunctions

compute\_consensus relies on the following subfunction to compute the noise consensus. This function obtains all of the necessary information form the options of compute\_consensus.

- names=rownames(cluster\_labels)
- create\_cm(cluster\_labels, names)

#### Author(s)

David T. Severson <david\_severson@hms.harvard.edu>

Maintainer: Benjamin Schuster-Boeckler <benjamin.schuster-boeckler@ludwig.ox.ac.uk>

#### See Also

- cluster\_consensus()
- report\_cluster\_metrics()
- report\_cell\_metrics()

#### Examples

```
data("analysis_examples")
```

```
noise_consensus <- compute_consensus(clusters.df)
noise_consensus
```
estimate\_noiseparameters

*Estimates noise in single cell data.*

#### **Description**

Estimates the drop-out model and technical variance from spike-ins present in the sample.

#### Usage

```
estimate_noiseparameters(SCEList, plot=FALSE, sd_inflate=0, max_cumprob=0.9999,
   bins=10, write.noise.model=TRUE, file="noise_estimation",
    dropout_inflate=1, model_view=c("Observed", "Optimized"),
    alpha_resolution=0.005, tie_function="maximum")
```
### Arguments

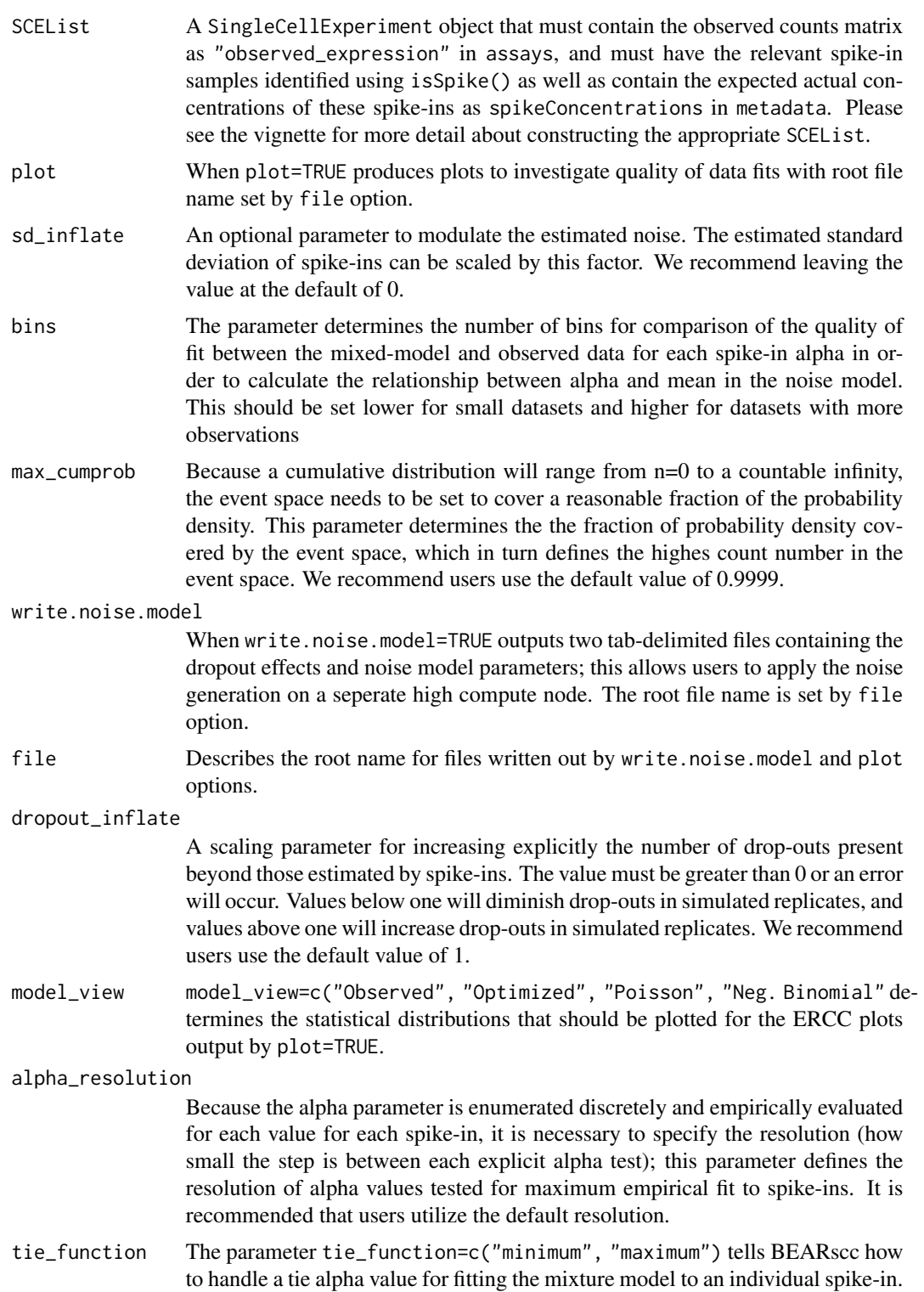

If maximum, then BEARscc will chose the maximum alpha value with the best fit; conversely, if minimum is set, then BEARscc will choose the minimum alpha value with the best fit.

#### Details

BEARscc consists of three steps: modelling technical variance based on spike-ins (Step 1); simulating technical replicates (Step 2); and clustering simulated replicates (Step 3). In Step 1, an experiment-specific model of technical variability ("noise") is estimated using observed spike-in read counts. This model consists of two parts. In the first part, expression-dependent variance is approximated by fitting read counts of each spike-in across cells to a mixture model (see Methods). The second part, addresses drop-out effects. Based on the observed drop-out rate for spike-ins of a given concentration, the 'drop-out injection distribution' models the likelihood that a given transcript concentration will result in a drop-out. The 'drop-out recovery distribution' is estimated from the drop-out injection distribution using Bayes' theorem and models the likelihood that a transcript that had no observed counts in a cell was a false negative. This function performs the first step of BEARscc. For further algorithmic detail please refer to our manuscript methods.

#### Value

The resulting output of estimate\_noiseparameters() is another SingleCellExperiment class object; however four new annotations that describe the drop-out and variance models computed by BEARscc have been added to the metadata of the SingleCellExperiment object. Specifically.

dropout\_parameters

A data.frame listing gene-wise parameters necessary for computing drop-oout recovery and injection probabilities in order to define the two drop-out models for zero observation and positive values within the drop-out range by simulate\_replicates().

#### spikein\_parameters

A data. frame of the estimated noise model parameters utilized by simulate\_replicates() to simulate replicates in non-zero observations.

#### genewiseDropouts

A data.frame of the estimated probabilities used in the Bayes' calculation of the probabilities described in dropout\_parameters. While these are not use in further analysis, they are supplied here for the user's reference.

#### Note

Frequently, the user will want to compute simulated technical replicates in a high performance computational environment. While the function outputs the necessary information for create\_noiseinjected\_counts(), with the option write.noise.model=TRUE users are able to save two tab delimited files necessary to run HPC\_generate\_noise\_matrices.R on a high performance computational cluster. The option file is used to indicate the desired root label of the files, "\*\_bayesianestimates.xls" and "\*\_parameters4randomize.xls".

In the examples section, the parameter, alpha\_resolution is set to 0.25, which is a terrible resolution for estimating noise, but allows the example to run in reasonable to time for checking the help files. We recommend the default parameter: alpha\_resolution=0.005.

#### <span id="page-9-0"></span>Author(s)

David T. Severson <david\_severson@hms.harvard.edu>

Maintainer: Benjamin Schuster-Boeckler <benjamin.schuster-boeckler@ludwig.ox.ac.uk>

#### Examples

```
library("SingleCellExperiment")
data("BEARscc_examples")
#For execution on local machine
BEAR_examples.sce <- estimate_noiseparameters(BEAR_examples.sce,
    alpha_resolution=0.25, write.noise.model=FALSE)
BEAR_examples.sce
#To save results as files for abnalysis on a
#high performance computational cluster
estimate_noiseparameters(BEAR_examples.sce, write.noise.model=TRUE,
    alpha_resolution=0.25, file="noise_estimation",
   model_view=c("Observed","Optimized"))
```
report\_cell\_metrics *Reports BEARscc metrics for cells.*

#### Description

To quantitatively evaluate the results, three metrics are calculated from the noise consensus matrix: 'stability' is the average frequency with which cells within a cluster associate with each other across simulated replicates; 'promiscuity' measures the association frequency between cells within a cluster and those outside of it; and 'score' is the difference between 'stability' and 'promiscuity'. Importantly, 'score' reflects the overall "robustness" of a cluster and its constitutive samples to technical variance. These metrics may be calculated on cell or cluster-wise basis; here, they are calculated cell-wise.

#### Usage

```
report_cell_metrics(cluster_labels, consensus_matrix)
```
#### Arguments

cluster\_labels Cluster labels for each cell across various cluster numbers and the original clustering.

consensus\_matrix

A noise consensus output by compute\_consensus()

#### <span id="page-10-0"></span>Value

A melted data.frame of BEARscc metrics for each cell:

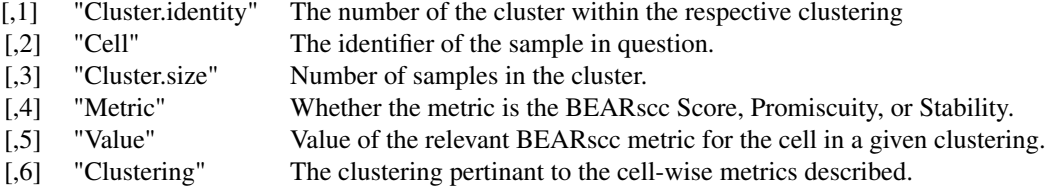

#### Author(s)

David T. Severson <david\_severson@hms.harvard.edu>

Maintainer: Benjamin Schuster-Boeckler <benjamin.schuster-boeckler@ludwig.ox.ac.uk>

#### Examples

data(analysis\_examples)

```
cell_scores.df <- report_cell_metrics(BEARscc_clusts.df, noise_consensus)
cell_scores.df
```

```
report_cluster_metrics
```
*Reports BEARscc metrics for clusters.*

#### Description

To quantitatively evaluate the results, three metrics are calculated from the noise consensus matrix: 'stability' is the average frequency with which cells within a cluster associate with each other across simulated replicates; 'promiscuity' measures the association frequency between cells within a cluster and those outside of it; and 'score' is the difference between 'stability' and 'promiscuity'. Importantly, 'score' reflects the overall "robustness" of a cluster to technical variance. These metrics may be calculated on cell or cluster-wise basis; here, they are calculated cluster-wise.

#### Usage

```
report_cluster_metrics(cluster_labels, consensus_matrix,
   weighted_mean = FALSE, plot = FALSE, file = "Rplot")
```
#### Arguments

cluster\_labels Cluster labels for each cell across various cluster numbers and the original clustering.

consensus\_matrix

A noise consensus output by compute\_consensus()

<span id="page-11-0"></span>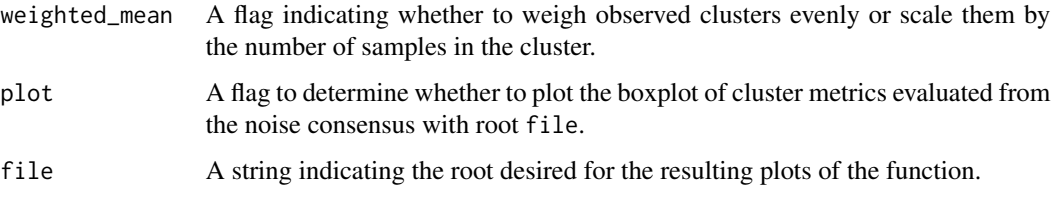

#### Value

A melted data.frame of BEARscc metrics for each cluster:

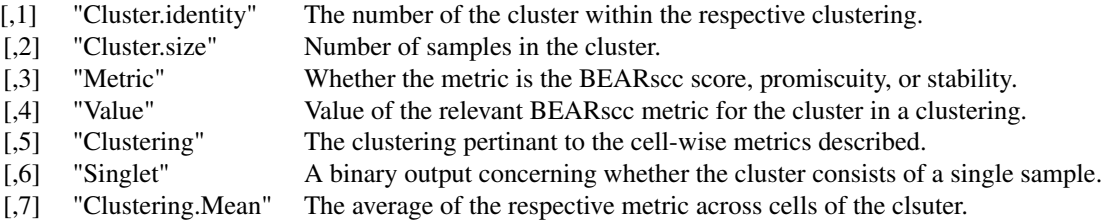

#### Author(s)

David T. Severson <david\_severson@hms.harvard.edu>

Maintainer: Benjamin Schuster-Boeckler <benjamin.schuster-boeckler@ludwig.ox.ac.uk>

#### Examples

```
data(analysis_examples)
```

```
cluster_scores.df <- report_cluster_metrics(BEARscc_clusts.df, noise_consensus,
   plot=TRUE, file="example")
cluster_scores.df
```
simulate\_replicates *Computes* BEARscc *simulated technical replicates.*

### Description

Computes BEARscc simulated technical replicates from the previously estimated noise parameters computed with the function estimate\_noise\_parameters().

#### Usage

```
simulate_replicates(SCEList, max_cumprob=0.9999, n = 3)
```
#### Arguments

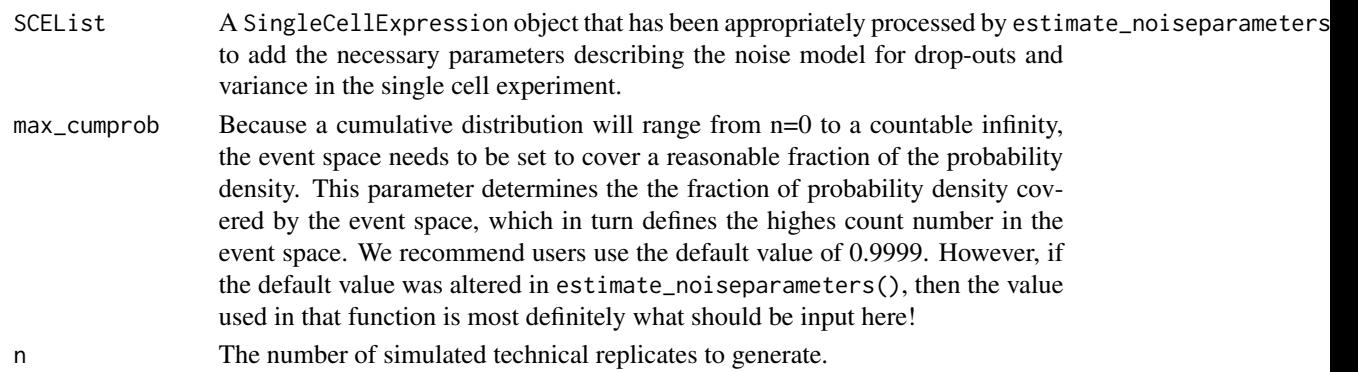

#### Details

In the second step of BEARscc, the algorithm applies the model from first step to produce simulated technical replicates. For every observed gene count below which drop-outs occurred amongst the spike-ins, BEARscc assesses whether to convert the count to zero (using the drop-out injection distribution). For observations where the count is zero, the drop-out recovery distribution is used to estimate a new value, based on the overall drop-out frequency for that gene. After this drop-out processing, all non-zero counts are substituted with a value generated by the model of expression variance created in the first step. parameterized to the observed counts for each gene. This second step is repeated any number of times (as prescribed by parameter n) to generate a collection of simulated technical replicates for downstream analysis.

#### Value

The resulting object is a list of counts data that is added to the metadata of the SingleCellExpression object as a long list titled "simulated\_replicates". Each element of the list is a data.frame of the counts representing a BEARscc simulated technical replicate, e.g for n=10 we would have the list:

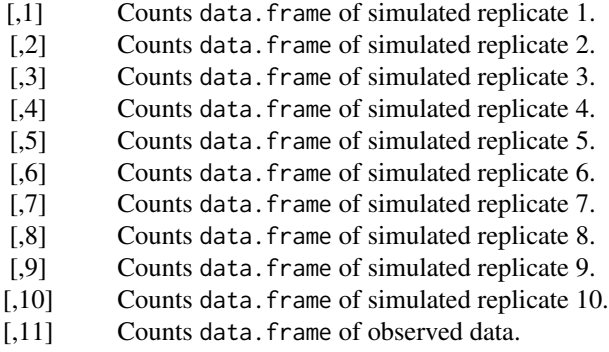

#### A brief description of subfunctions

simulate\_replicates relies on the following subfunctions to generate simulated technical replicates. These functions share many common options with the user interactive function. For those options that are internal to the programming; these are annotated to give an idea of flow. For further detail please examine source code in the R directory of this package:

- spikes\_prepared <- execute\_noiseinjected\_counts(n=1, noise\_parameters=estimated\_noise, total\_sampling)
- probs4detection.genes<-t(data.frame( noise\_parameters\$bayes\_parameters, row.names = "k")[, 4:eval(dim(noise\_parameters\$bayes\_parameters)[2]-1)])
- probs4detection.k<-data.frame( noise\_parameters\$bayes\_parameters[,2:4, with=FALSE],row.names  $=$  "k")
- noisy\_counts<-data.table(noise\_parameters\$original.counts, keep.rownames = TRUE)[,apply(.SD,1 ,`genewise\_permute\_count`, probs4detection.k=probs4detection.k, probs4detection.genes=probs4detection.genes, parameters=noise\_parameters\$ERCC\_parameters, total\_sampling=total\_sampling)]
- probabilityA<-probs4detection.genes[gsub("-",".",x[1]),]
- apply(data.frame(as.numeric(x[-1])),1, `permute\_count`, probs4detection.k, probabilityA=probabil parameters, total\_sampling)
- Under various conditions some form of  $nx < -r$  and  $omizer(x, parameter s, total_sampling)$ is invoked.

#### Note

Frequently, the user will want to compute simulated technical replicates in a high performance computational environment. When running estimate\_noiseparameters() using the option write.noise.model=TRUE, the user recives the files with root file="noise\_estimation", "noise\_estimation\_counts4clusterperturbation.xls", "noise\_estimation\_bayesianestimates.xls" and "noise\_estimation\_parameters4randomize.xls". These files may be input into the example code, HPC\_generate\_noise\_matrices.R, on a high performance computational environment for faster processing.

#### Author(s)

David T. Severson <david\_severson@hms.harvard.edu>

Maintainer: Benjamin Schuster-Boeckler <benjamin.schuster-boeckler@ludwig.ox.ac.uk>

#### See Also

The example code for running the simulation of technical replicates on a high performance computing cluster can be found in inst/example/.

The code for generating simulated technical replicates on a high powered compute node requires the function, HPC\_simulate\_replicates().

#### Examples

```
library("SingleCellExperiment")
data(analysis_examples)
```

```
BEAR_simreplicates.sce<-simulate_replicates(BEAR_analyzed.sce, n=3)
BEAR_simreplicates.sce
```
## <span id="page-14-0"></span>**Index**

```
∗ cluster
    BEARscc-package, 2
    cluster_consensus, 5
∗ datasets
    analysis_examples, 3
    BEARscc_examples, 4
∗ distribution
    estimate_noiseparameters, 7
∗ error
    compute_consensus, 6
∗ list
    report_cell_metrics, 10
    report_cluster_metrics, 11
∗ models
    BEARscc-package, 2
    compute_consensus, 6
    estimate_noiseparameters, 7
    simulate_replicates, 12
∗ optimize
    BEARscc-package, 2
    cluster_consensus, 5
∗ robust
    BEARscc-package, 2
    simulate_replicates, 12
. (report_cell_metrics), 10
.Random.seed (analysis_examples), 3
analysis_examples, 3
apply_bayes (estimate_noiseparameters),
        7
BEAR_analyzed.sce (analysis_examples), 3
BEAR_examples.sce (BEARscc_examples), 4
BEARscc (BEARscc-package), 2
BEARscc-package, 2
BEARscc_clusts.df (analysis_examples), 3
BEARscc_examples, 4
build_dropoutmodel
        (estimate_noiseparameters), 7
```
calculate\_cell\_metrics *(*report\_cell\_metrics*)*, [10](#page-9-0) calculate\_cell\_metrics\_by\_cluster *(*report\_cell\_metrics*)*, [10](#page-9-0) calculate\_cluster\_metrics *(*report\_cluster\_metrics*)*, [11](#page-10-0) calculate\_cluster\_metrics\_by\_cluster *(*report\_cluster\_metrics*)*, [11](#page-10-0) cleanup\_model\_names *(*estimate\_noiseparameters*)*, [7](#page-6-0) cluster\_consensus, [5](#page-4-0) clusters.df *(*analysis\_examples*)*, [3](#page-2-0) compute\_alpha *(*estimate\_noiseparameters*)*, [7](#page-6-0) compute\_consensus, [6](#page-5-0) compute\_genewise\_dropouts *(*estimate\_noiseparameters*)*, [7](#page-6-0) counts2mpc *(*estimate\_noiseparameters*)*, [7](#page-6-0) create\_cm *(*compute\_consensus*)*, [6](#page-5-0) create\_null\_dropout\_model *(*estimate\_noiseparameters*)*, [7](#page-6-0) data.counts.df *(*BEARscc\_examples*)*, [4](#page-3-0) ERCC.counts.df *(*BEARscc\_examples*)*, [4](#page-3-0) ERCC.meta.df *(*BEARscc\_examples*)*, [4](#page-3-0) estimate\_missingdata *(*estimate\_noiseparameters*)*, [7](#page-6-0) estimate\_mu2sigma *(*estimate\_noiseparameters*)*, [7](#page-6-0) estimate\_noiseparameters, [7](#page-6-0) estimate\_undetected2molpercell *(*estimate\_noiseparameters*)*, [7](#page-6-0) example\_code *(*simulate\_replicates*)*, [12](#page-11-0) execute\_noiseinjected\_counts *(*simulate\_replicates*)*, [12](#page-11-0) execute\_sim\_replicates *(*simulate\_replicates*)*, [12](#page-11-0) fill\_out\_count\_probability\_table

*(*simulate\_replicates*)*, [12](#page-11-0)

```
gene_name (simulate_replicates), 12
genewise_dropouts
        (simulate_replicates), 12
HPC_simulate_replicates
        (simulate_replicates), 12
iterate_alphas
        (estimate_noiseparameters), 7
iterate_spikeins
        (estimate_noiseparameters), 7
L1 (report_cluster_metrics), 11
mean.prom (report_cluster_metrics), 11
melt_spikeins
        (estimate_noiseparameters), 7
noise_consensus (analysis_examples), 3
Overall.mean (report_cluster_metrics),
        11
permute_count_in_dropout_range
        (simulate_replicates), 12
plot_alpha2mu
        (estimate_noiseparameters), 7
plot_cluster_metrics
        (report_cluster_metrics), 11
plot_mu2sigma
        (estimate_noiseparameters), 7
plot_obs2actual
        (estimate_noiseparameters), 7
plot_spikein_fits
        (estimate_noiseparameters), 7
prepare_data
        (estimate_noiseparameters), 7
randomizer (simulate_replicates), 12
recluster (analysis_examples), 3
report_cell_metrics, 10
report_cluster_metrics, 11
rn (report_cell_metrics), 10
sample_models
        (estimate_noiseparameters), 7
simulate_replicates, 12
size (report_cluster_metrics), 11
subcompute_sample_models
        (estimate_noiseparameters), 7
```

```
subplot_spikein_fits
        (estimate_noiseparameters), 7
transcripts (estimate_noiseparameters),
        7
V1 (estimate_noiseparameters), 7
value (report_cluster_metrics), 11
write_noise_model
```
*(*estimate\_noiseparameters*)*, [7](#page-6-0)